**Nazwa implementacji:** Budowa układów i programowanie modułu - b

## **Autor:** Krzysztof Bytow

**Opis implementacji:** Zastosowanie modułu-interfejsu Arduino oraz obsługa interaktywnego terminala Arduino IDE, służącego do programowania mikrokontrolera. Prezentacja i wyjaśnienie sposobu zestawiania połączeń na podstawie dokumentacji ilustrującej montaż układów ćwiczeniowych. Podłączenie i sterowanie diodą LED z wykorzystaniem potencjometru oraz z wykorzystaniem wyjścia PWM. Odczyt wartości z wejścia analogowego.

Schemat połączeń – sterowanie diodą LED z wykorzystaniem buttona

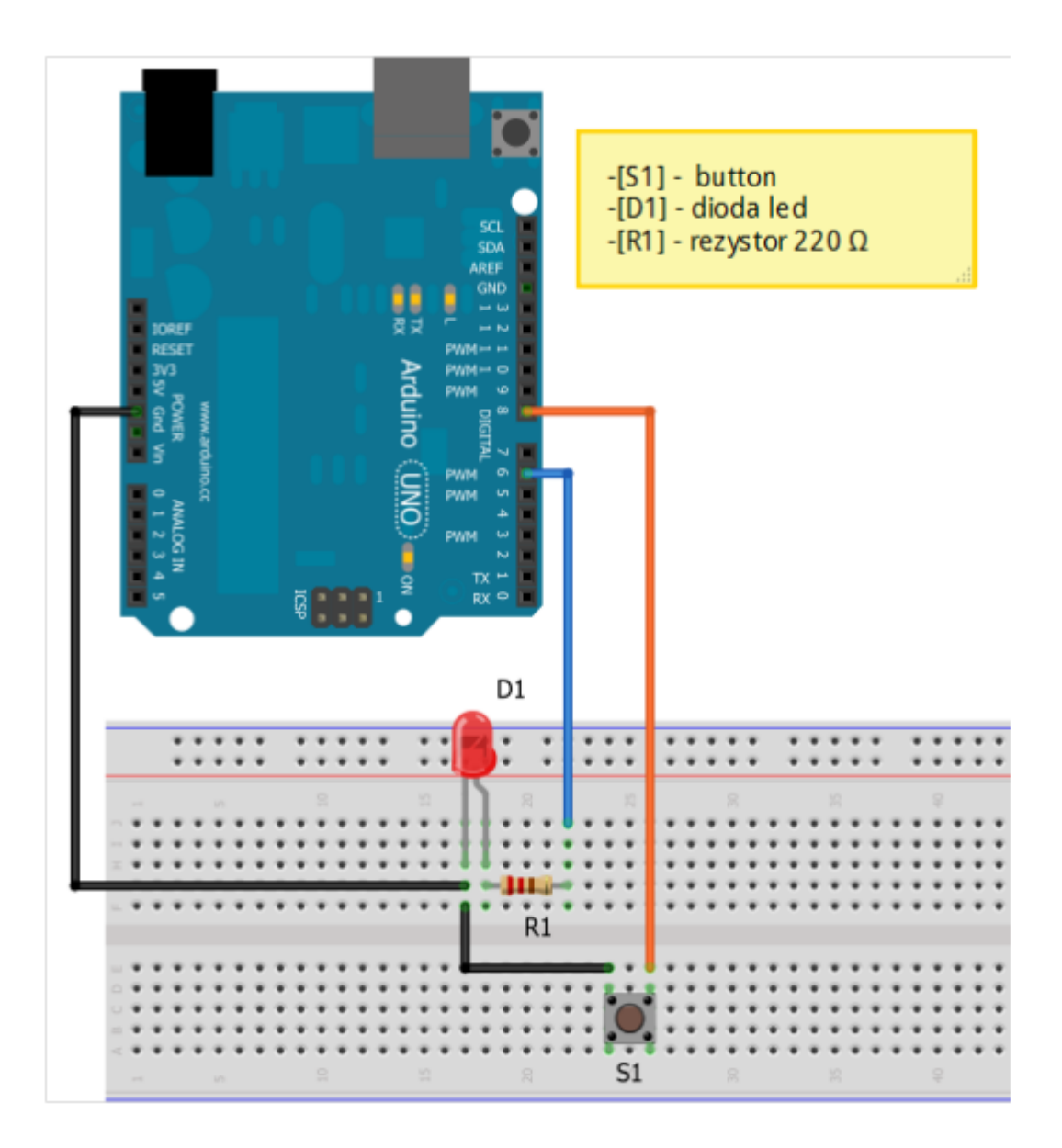

Uczeń/Uczennica po zestawieniu połączeń zgłasza nauczycielowi gotowość do sprawdzenia układu i wszystkich połączeń.

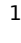

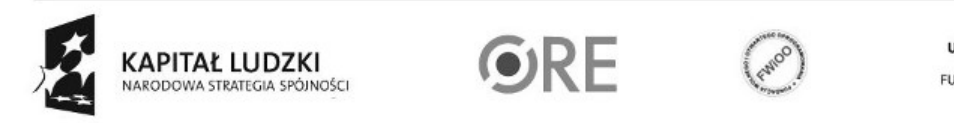

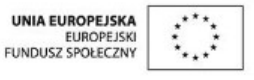

Projekt "Strategia Wolnych i Otwartych Implementacji jako innowacyjny model zainteresowania kierunkami informatyczno-technicznymi oraz wspierania uczniów i uczennic w kształtowaniu kompetencji kluczowych" współfinansowany ze środków Unii Europejskiej w ramach Europejskiego Funduszu Społecznego.

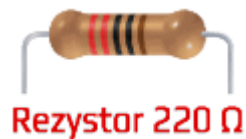

oznaczenie kodem barwnym rezystora 220 Ω →

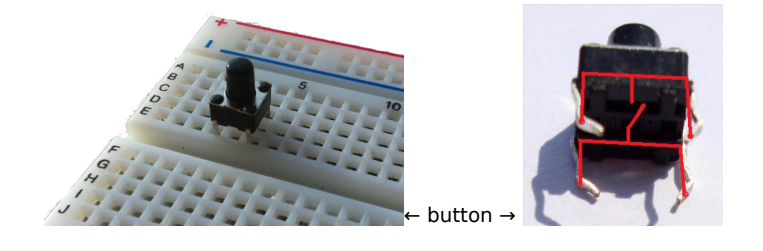

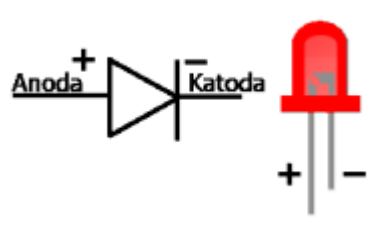

← dioda LED czerwona

Kod implementacji:

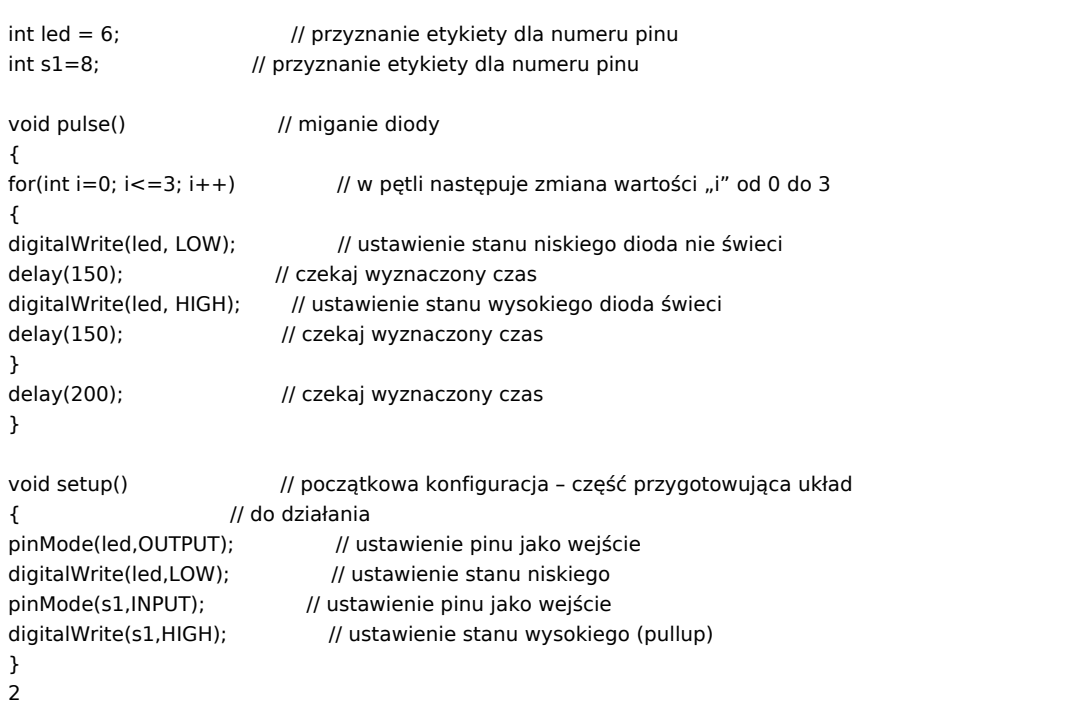

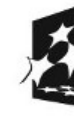

**KAPITAŁ LUDZKI** NARODOWA STRATEGIA SPÓJNOŚCI

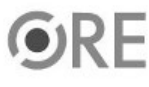

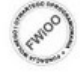

UNIA EUROPEJSKA<br>EUROPEJSKI<br>FUNDUSZ SPOŁECZNY

Projekt "Strategia Wolnych i Otwartych Implementacji jako innowacyjny model zainteresowania kierunkami informatyczno-technicznymi oraz wspierania uczniów i uczennic w kształtowaniu kompetencji kluczowych" współfinansowany ze środków Unii Europejskiej w ramach Europejskiego Funduszu Społecznego.

```
void loop() // główna pętla
{
for(int i=0; i<=255; i+=5) // w pętli następuje zmiana wartości "i" od 0 do 255
{
 analogWrite(led, i); // PWM - modulacja szerokości impulsu, (pin, wartość od 0
                  // do 255)
 if (digitalRead(s1) == LOW) // warunek sprawdza czy wduszono button
{
 pulse(); \frac{1}{2} // wywołanie funkcji pulse
}
 delay(50); // czekaj wyznaczony czas
}
for(int i=255; i>=0; i-=5) // w pętli następuje zmiana wartości "i" od 255 do 0
{
analogWrite(led, i); // PWM – modulacja szerokości impulsu, (pin, wartość)
if (digitalRead(s1) == LOW) \qquad // warunek sprawdza czy wduszono button
{
 pulse(); \frac{1}{2} // wywołanie funkcji pulse
}
 delay(50); // czekaj wyznaczony czas
}
}
```
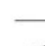

3

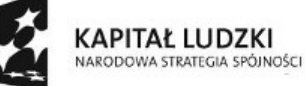

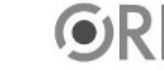

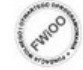

UNIA EUROPEJSKA<br>EUROPEJSKI<br>FUNDUSZ SPOŁECZNY

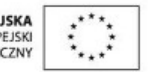

Projekt "Strategia Wolnych i Otwartych Implementacji jako innowacyjny model zainteresowania kierunkami informatyczno-technicznymi oraz wspierania uczniów i uczennic w kształtowaniu kompetencji kluczowych" współfinansowany ze środków Unii Europejskiej w ramach Europejskiego Funduszu Społecznego.